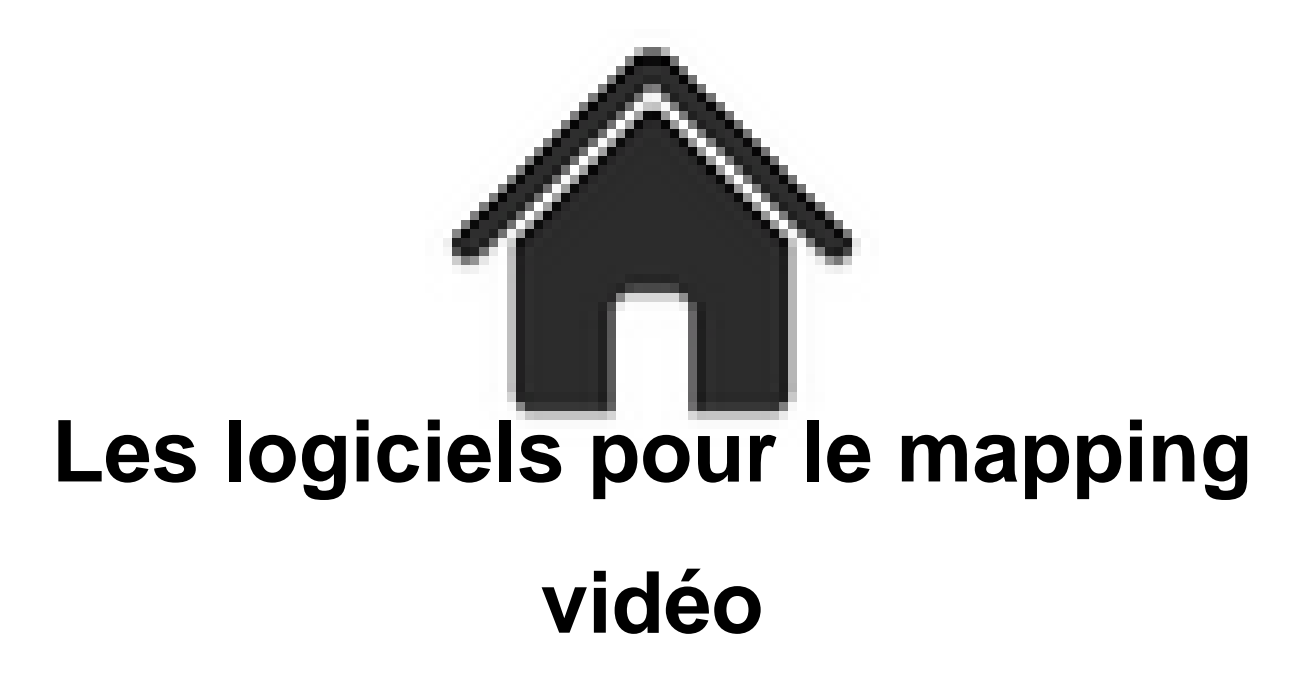

- ENSEIGNER - Le numérique - Logiciels - Les logiciels pour le mapping vidéo -

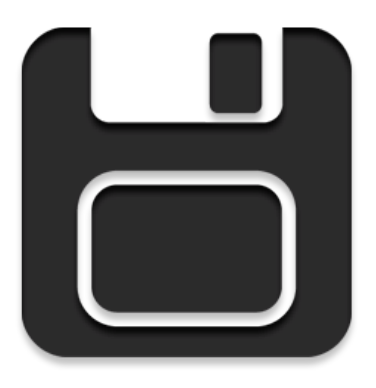

Date de mise en ligne : mardi 3 juillet 2018

**Copyright © Académie de Lyon, Arts plastiques - Tous droits réservés**

 **Voici quelques logiciels pour pratiquer le mapping vidéo :**

**HeavyM** : c'est le logiciel qui a été utilisé pour le stage de formation, il a beaucoup évolué depuis et les conditions d'utilisation ont changé. On peut maintenant l'utiliser avec toutes ses fonctionnalités, gratuitement sans limite de temps mais sans pouvoir sauvegarder son travail. Il existe des licences éducation et la possibilité de payer par mandat administratif.

 On peut acheter une licence "live" à moitié prix quand on est enseignants ou élèves de plus de 13 ans (sur justificatif).

 En plus de permettre la pratique du vidéo mapping il comporte des fonctionnalités intéressantes au niveau de l'interaction avec le son.

De nombreux tutoriaux en français sont disponibles sur le site.

 Le logiciel est assez facile d'accès, même si il a tendance à se complexifier petit à petit, je l'ai utilisé plusieurs fois avec des élèves (6ème et 4ème) sans problème. Existe pour Windows et Mac.

## **Accéder au site**

**MapMap** : logiciel entièrement gratuit et open source. Très simple d'utilisation mais avec des fonctionnalités limitées [par rapport à Hea](https://heavym.net/fr/)vyM. La dernière version pour windows est la 0.6.3. Elle est beaucoup plus stable qu'à une époque. Le logiciel existe aussi en version mac. Pas encore testé avec des élèves. Vous trouverez quelques tutos sur la chaine youtube de notre collègue Corinne Bourdenet Vicaire (Académie de Nancy-Metz) : https://www.youtube.com/channel/UCUrbnWYx0qcv\_vGpQjBrZfQ **Accéder au site**

**PaintingWithLigth** [: logiciel existant pour les systèmes Windows e](https://www.youtube.com/channel/UCUrbnWYx0qcv_vGpQjBrZfQ)t Mac. Utilisable en mode démo sans limite de [temps mais avec](https://mapmapteam.github.io//) un "watermark" sur les fichiers sauvegardés. Il permet la pratique du mapping vidéo avec des outils qu'on ne trouve pas sur d'autres logiciels. En plus du mapping c'est un logiciel qui peut également être considéré comme un logiciel de "peinture vidéo". On peut effectivement travailler une image avec des outils de type "peinture numérique" mais où la couleur est remplacée par de la vidéo et avec une facilité déconcertante. Le fichier obtenu peut être sauvegardé en tant que vidéo.

**Accéder au site**

## **Vous trouverez une liste plus complète sur un des sites du "Collagiste"** : **ICI**

Le site Canopé de l'Académie d'Amiens a publié une page sur le mapping vidéo : **ICI**